## Kokkos Training Welcome

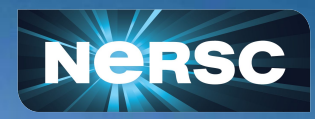

#### Helen He, Rahul Gayatri, NERSC April 25, 2024

## Kokkos Training

- C++-based programming model for writing performance portable applications
	- Part of the NERSC/OLCF/ALCF Performance Portability Series
		- <https://www.nersc.gov/performance-portability-series-2023-2024/>

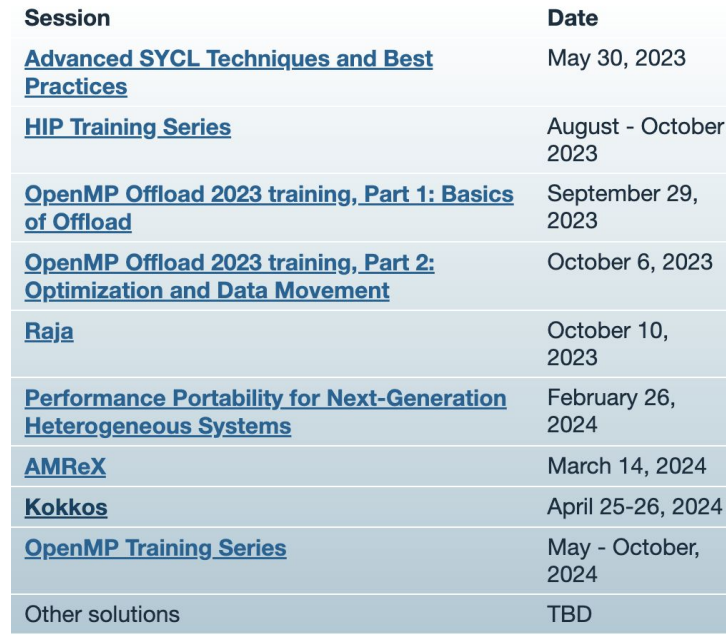

**SYCL**: TBD **HPX**: TBD

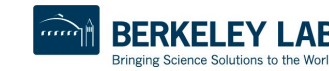

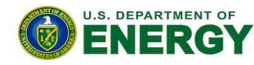

Office of Science

# A few Upcoming Trainings

- [Kokkos 4.3 Release Briefing, April 29](https://www.olcf.ornl.gov/calendar/kokkos-43-release-briefing/)
- [ALCF AI Testbed Training Workshops, May June](https://www.nersc.gov/alcf-ai-testbed-training-workshops-may-jun-2024/)
	- 2 more sessions, registration due May 1
- [OpenMP Training Series, May 6 October 28](https://www.nersc.gov/openmp-training-series-may-oct-2024/)
	- Also part of the NERSC/OLCF/ALCF Performance Portability Series
	- Monthly training sessions. First session starts May 6
- **[Debugging Challenging Memory and GPU Problems with TotalView,](https://www.nersc.gov/debugging-challenging-memory-and-gpu-problems-with-totalview-may-13-2024/) [May 13](https://www.nersc.gov/debugging-challenging-memory-and-gpu-problems-with-totalview-may-13-2024/)**
- **[NERSC GPU Hackathon, August 13-22](https://www.nersc.gov/nersc-gpu-hackathon-aug2024/)** 
	- Application deadline May 8

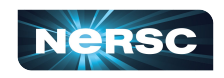

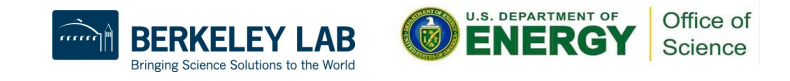

## Some Logistics

- Users are muted upon joining Zoom due to large number of attendees
- Please change your name in Zoom session as "first name last name (nersc\_user\_name)", such as "Helen He (yunhe)"
	- Click "Participants", then "More" next to your name to rename.
- You can click the CC button to toggle captions and view full transcript
- Slides will be uploaded soon. Recording to be available in a few days
	- <https://www.nersc.gov/portability-series-kokkos-apr2024/>
- Please ask your questions in GDoc (preferred over Zoom chat)
	- <https://tinyurl.com/99k548je>
- Please help us improve by answering the survey
	- <https://tinyurl.com/57e3c6vy>
- Slack channel for Q&A after this training

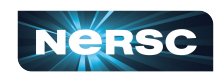

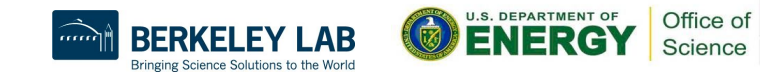

# Agenda (Day 1)

#### **New Users** (Main Zoom room)

- Kokkos Introduction and simple parallel patterns ○ Rahul Gayatri (NERSC)
- Kokkos Data abstractions + Execution and Memory Spaces
	- Bruno Turcksin (OLCF)

### **Advanced Users** (Breakout 1)

- Hierarchical Parallelism
	- DongHun Lee (Sandia National Lab)
- Scratch Memory
	- **Conrad Clevenger (Sandia** National Lab)
- **Reductions** 
	- Daniel Arndt (OLCF)

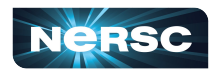

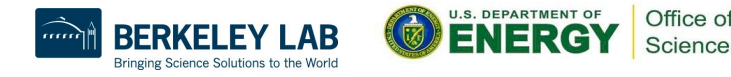

# Agenda (Day 2)

### **New Users** (Main Zoom room)

- Multi-dimensional Range parallelism
	- Rahul Gayatri (NERSC)
- **Hierarchical Parallelism** 
	- Bruno Turcksin (OLCF)

### **Advanced Users** (Breakout 1)

- Kokkos Tools
	- Vivek Kale (Sandia National Lab)
	- John Mellor-Crummey (Rice Univ)
	- Kevin Huck (Univ of Oregon)
	- Sameer Shende (Univ of Oregon)
	- Daniel Arndt (OLCF)

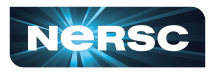

Office of Science

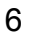

## Kokkos Materials

- Primary GitHub repo<https://github.com/kokkos>
- Documentation: <https://kokkos.github.io/kokkos-core-wiki>
- **[Kokkos Lecture Series](https://github.com/kokkos/kokkos-tutorials/wiki/Kokkos-Lecture-Series)**
- **[Hands-on exercises](https://github.com/kokkos/kokkos-tutorials/tree/main/Exercises)**
- Join the Kokkos slack<https://kokkosteam.slack.com>
	- **○ #doe-portability-training** channel

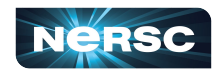

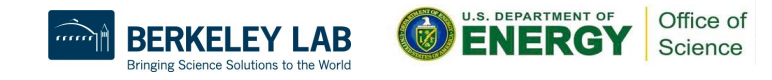

## Access to Perlmutter and Use Kokkos Module

- NERSC users have been added to ntrain9 project
- Non-users were sent the instruction to get a training account Account valid through May 2
- Login to Perlmutter: ssh [username@perlmutter.nersc.gov](mailto:username@perlmutter.nersc.gov)
- Kokkos modules:
	- % module use /global/common/software/nersc/pe/modulefiles/latest
	- % module load kokkos-cpu/4.3.00 (CPU module)
	- % module load kokkos-gpu/4.3.00 (GPU module)
- Running Jobs examples:
	- <https://docs.nersc.gov/jobs/>

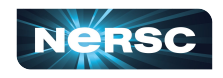

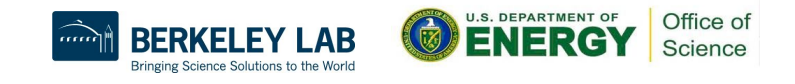

## Compute Node Reservations

- GPU node reservation: 10 am -1 pm Pacific, Fri Apr 26
	- To use 1 GPU only (sample flags for sbatch or salloc):
		- -A ntrain9 --reservation=kokkos -C gpu -N 1 -c 32 -G 1 -t 30:00 -q shared
	- To use multiple nodes (sample flags for sbatch or salloc):
		- -A ntrain9 --reservation=kokkos -C gpu -N 2 -t 30:00 -q regular
- Outside of reservation, use:
	- To use 1 GPU only (sample flags for sbatch or salloc):
		- $-A$  <project>  $-C$  gpu  $-N$  1  $-c$  32  $-G$  1  $-t$  30:00  $-q$  shared
	- To use multiple nodes (sample flags for sbatch or salloc):
		- -A <project> -C gpu -N 2 -t 30:00 -q regular (or -q interactive for salloc)

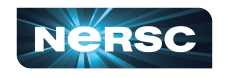

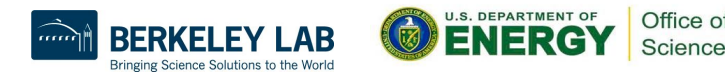